## **TABLA DE CONTENIDO**

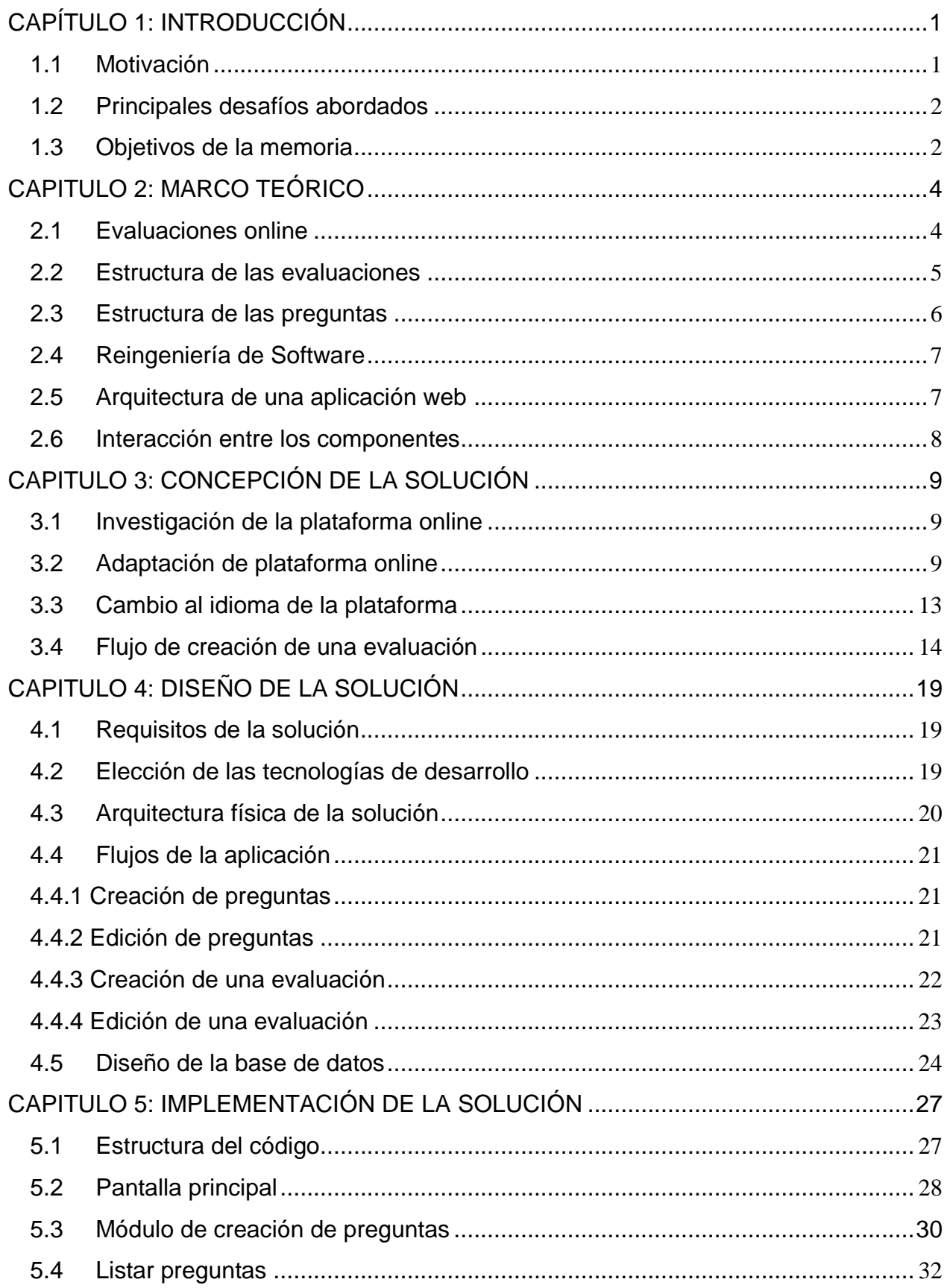

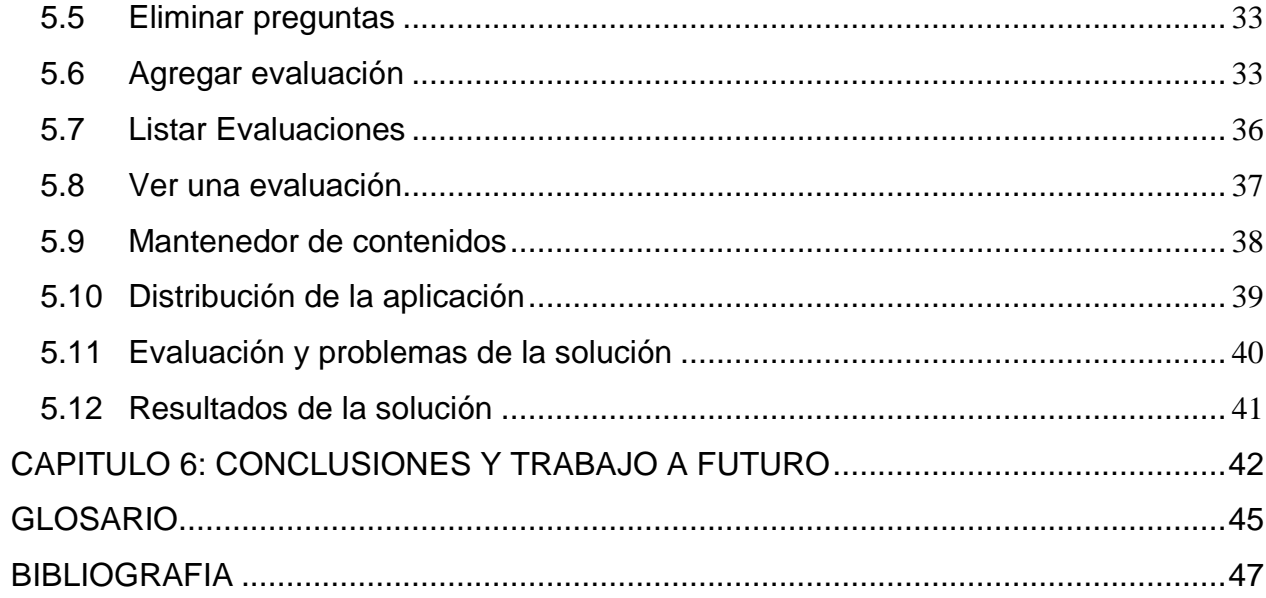

## **Índice de Figuras**

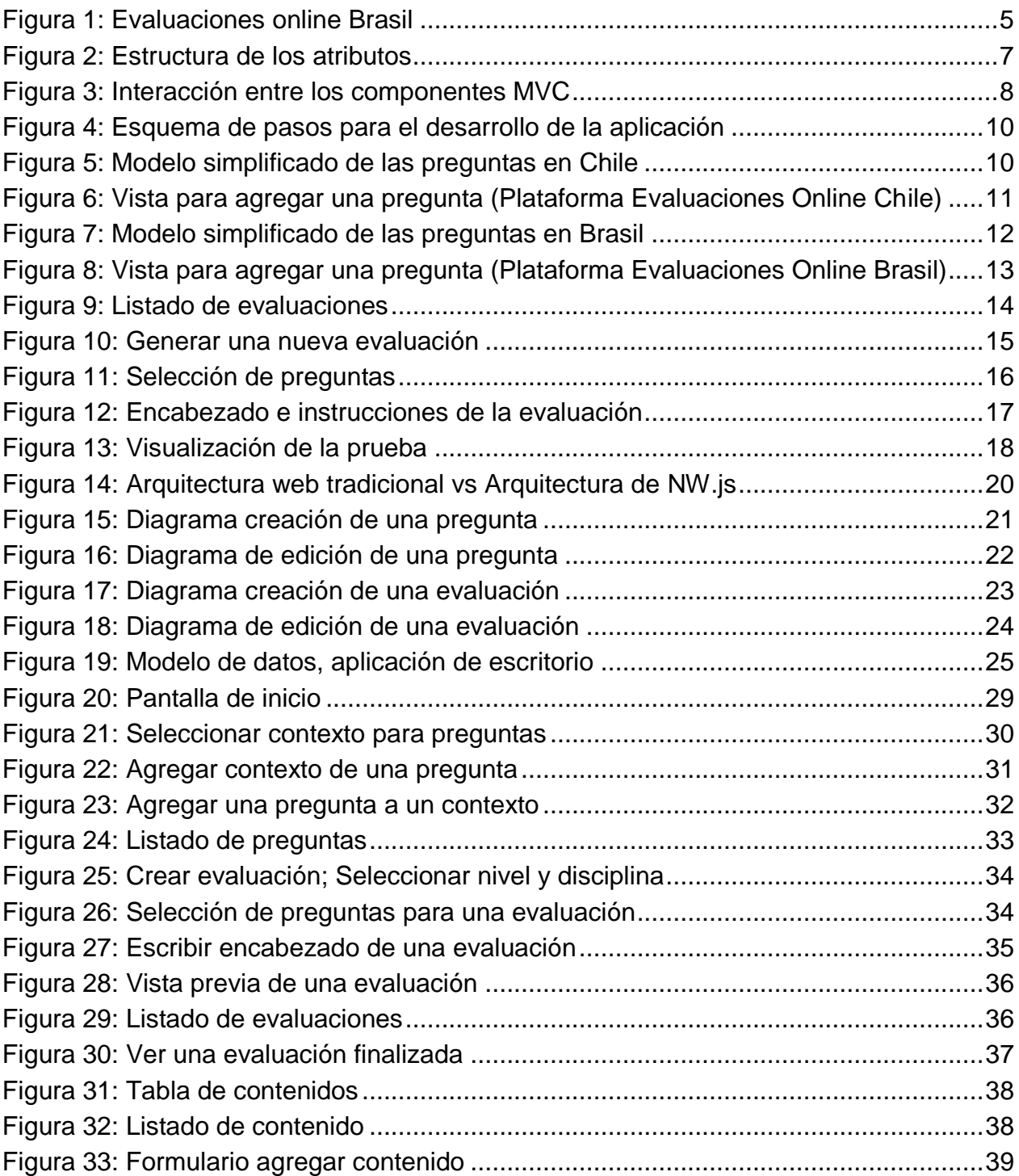

## **Índice de extractos de código**

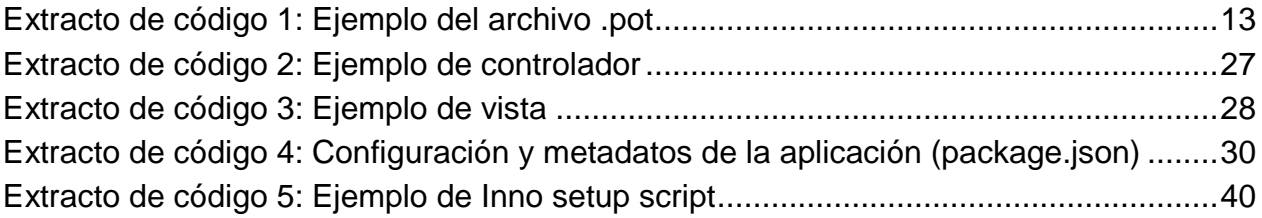